# **Application: gvSIG desktop - gvSIG bugs #4066**

## **Unique symbol name appears in the layer legend**

01/29/2016 10:45 AM - Antonio Falciano

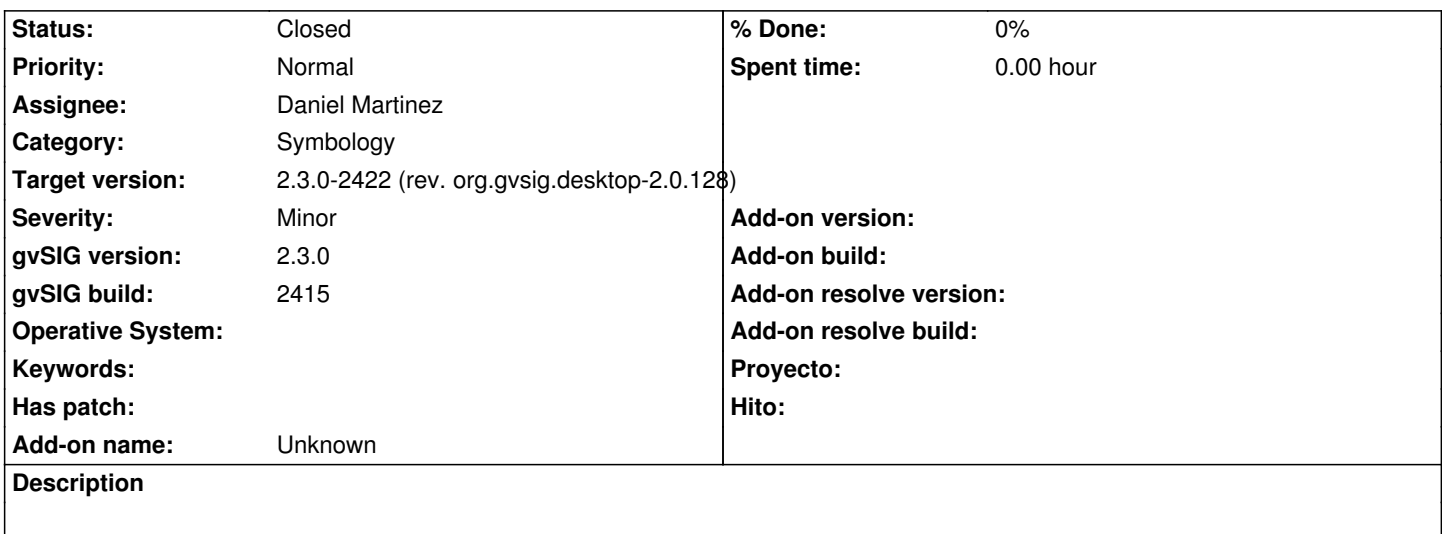

The name of the chosen unique symbol is set in the layer legend. See the screenshot in attachment.

#### **Associated revisions**

**Revision 42706 - 02/10/2016 12:30 PM - Daniel Martinez**

refs #4066 Was loading directly the symbol, without updating its text in SingleSymbol.

#### **History**

#### **#1 - 02/05/2016 08:38 AM - Joaquín del Cerro Murciano**

*- Assignee set to Daniel Martinez*

#### **#2 - 02/05/2016 02:00 PM - Daniel Martinez**

*- Status changed from New to In progress*

#### **#3 - 02/08/2016 09:19 AM - Daniel Martinez**

Can you tell us how can we reproduce this error, please? We have tried to do it, but we couldn't.

### **#4 - 02/08/2016 10:05 AM - Antonio Falciano**

Hi Daniel, these are the steps to follow in order to reproduce the issue:

- add a polygon vector layer in a view;
- open its properties and click on the Simbology tab;
- in "Unique symbol" click on the "Select symbol" button and then choose one among the gvSIG Basic library, click on Ok, Apply, etc.

Result: the symbol name is shown in the layer legend

#### **#5 - 02/10/2016 12:33 PM - Daniel Martinez**

*- Status changed from In progress to Fixed*

#### **#6 - 02/12/2016 03:45 PM - Joaquín del Cerro Murciano**

*- Target version changed from 2.3.0-2447-final (rev. org.gvsig.desktop-2.0.153) to 2.3.0-2422 (rev. org.gvsig.desktop-2.0.128)*

### **#7 - 02/15/2016 01:32 PM - Álvaro Anguix**

*- Status changed from Fixed to Closed*

#### **Files**

unique\_symbol.png 17.1 KB 01/29/2016 Antonio Falciano